1. Graph the curvatures of the cycloids illustrated in Figures 2.4 and 2.5. Find the formula for the curvature  $\kappa 2$  of the general cycloid cycloid [a, b]. Then define and draw ordinary, prolate and curtate cycloids together with the defining circle such as those on page 42.

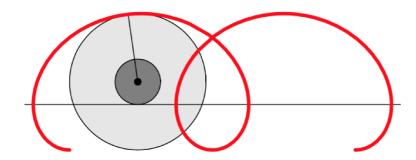

Figure 2.4: The prolate cycloid  $t \mapsto (t - 3\sin t, 1 - 3\cos t)$ 

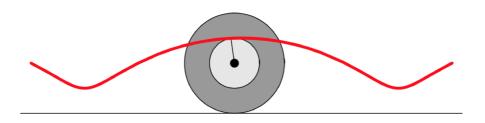

Figure 2.5: The curtate cycloid  $t \mapsto (2t - \sin t, 2 - \cos t)$ 

## 2. A deltoid is defined by

$$\mathsf{deltoid}[a](t) = (2a\cos t(1+\cos t) - a, \ 2a\sin t(1-\cos t)).$$

The curve is so named because it resembles a Greek capital delta. It is a particular case of a curve called *hypocycloid* (see Exercise 13 of Chapter 6). Plot as one graph the deltoids deltoid[a] for a=1,2,3,4. Graph the curvature of the first deltoid.

## 3. The *Lissajous*<sup>7</sup> or *Bowditch curve*<sup>8</sup> is defined by

lissajous
$$[n, d, a, b](t) = (a\sin(nt + d), b\sin t).$$

Draw several of these curves and plot their curvatures. (One is shown in Figure 11.19 on page 349.)

**4.** The *limaçon*, sometimes called *Pascal's snail*, named after Étienne Pascal, father of Blaise Pascal<sup>9</sup>, is a generalization of the cardioid. It is defined by

$$\mathsf{limacon}[a,b](t) = (2a\cos t + b)\big(\cos t, \ \sin t\big).$$

Find the formula for the curvature of the limaçon, and plot several of them.

**6.** Define the curve

$$\mathsf{tschirnhausen}[n,a](t) = \left( a \frac{\cos t}{(\cos(t/3))^n}, \ a \frac{\sin t}{(\cos(t/3))^n} \right).$$

When n=1, this curve is attributed to Tschirnhausen<sup>11</sup>. Find the formula for the curvature of  $\operatorname{tschirnhausen}[n,a][t]$  and make a simultaneous plot of the curves for  $1 \leq n \leq 8$ .